数字示波器应用文档 **如何用 EasyWave X 公式编辑器编辑 任意波**

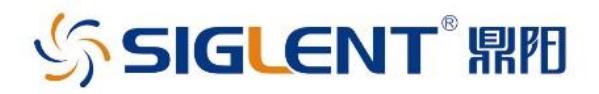

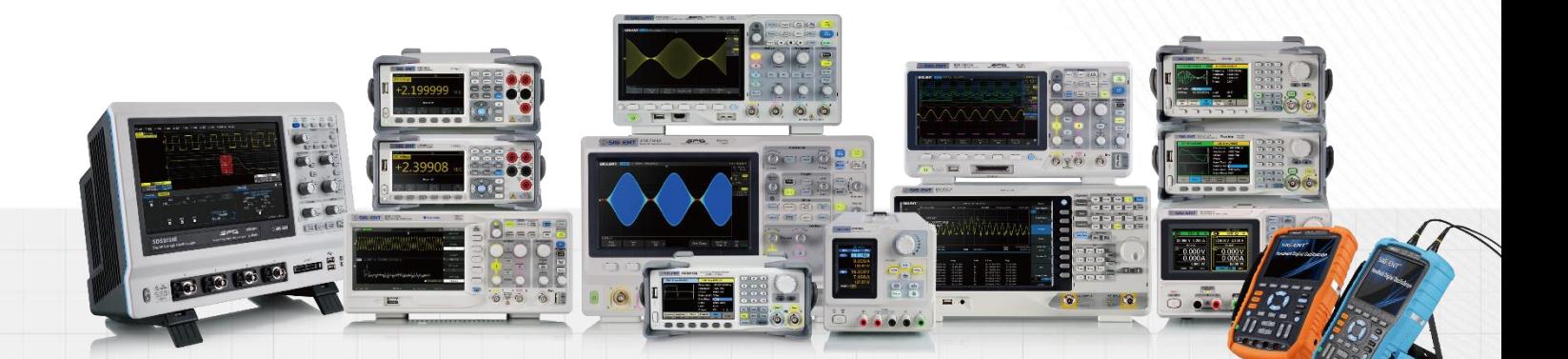

## 深圳市鼎阳科技股份有限公司 SIGLENT TECHNOLOGIES CO.,LTD

# 如何用 EasyWave X 公式编辑器编辑任意波

Easy Wave X 软件具有丰富的波形编辑功能,除了普通的正弦波,方波三 角波等简单的波形外,我们还提供了公式编辑器,可以自行编辑需要的波形。

具体方法如下:

1. 打开 EasyWaveX,选择公式编辑器;

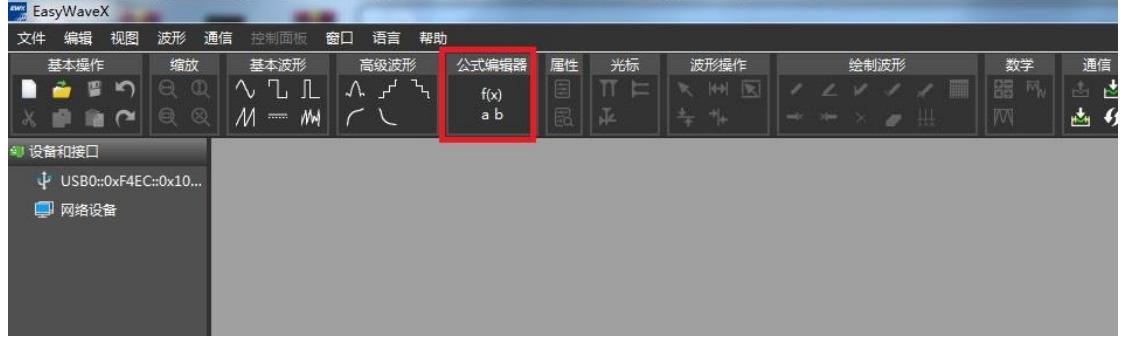

## 2. 进入公式编辑器,在公式输入框根据波形编辑相应的公式;

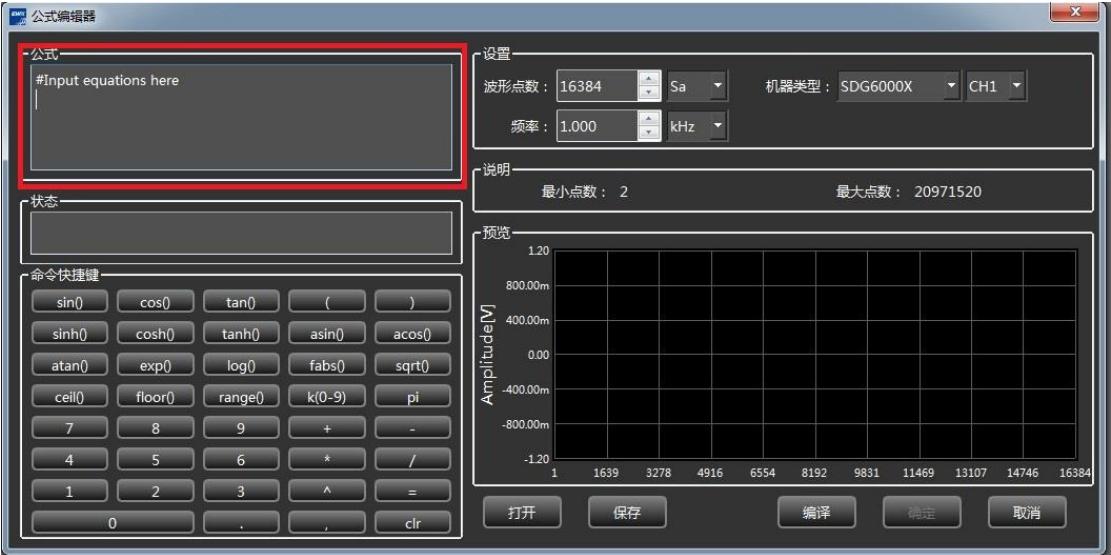

3. 输入好公式后,我们需要在右下角点击编译按钮进行波形编译,如果没

有问题,点击确认按钮回到主界面;

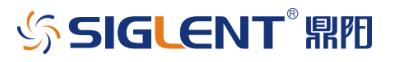

### 数字示波器应用文档

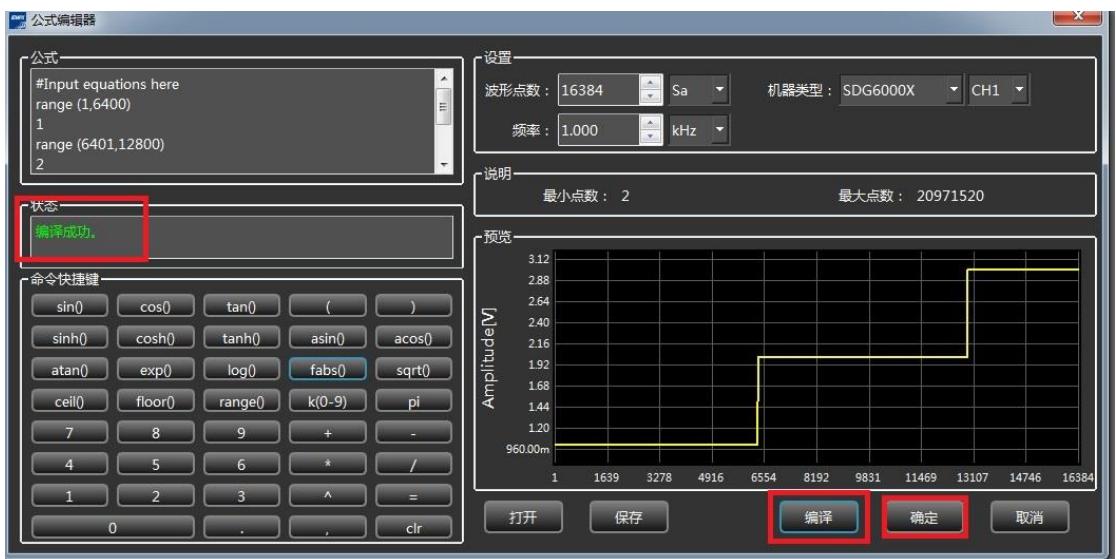

4. 这样我们的波形就编辑好了,对于不同的波形我们只要编辑不同的公式

就可以了;

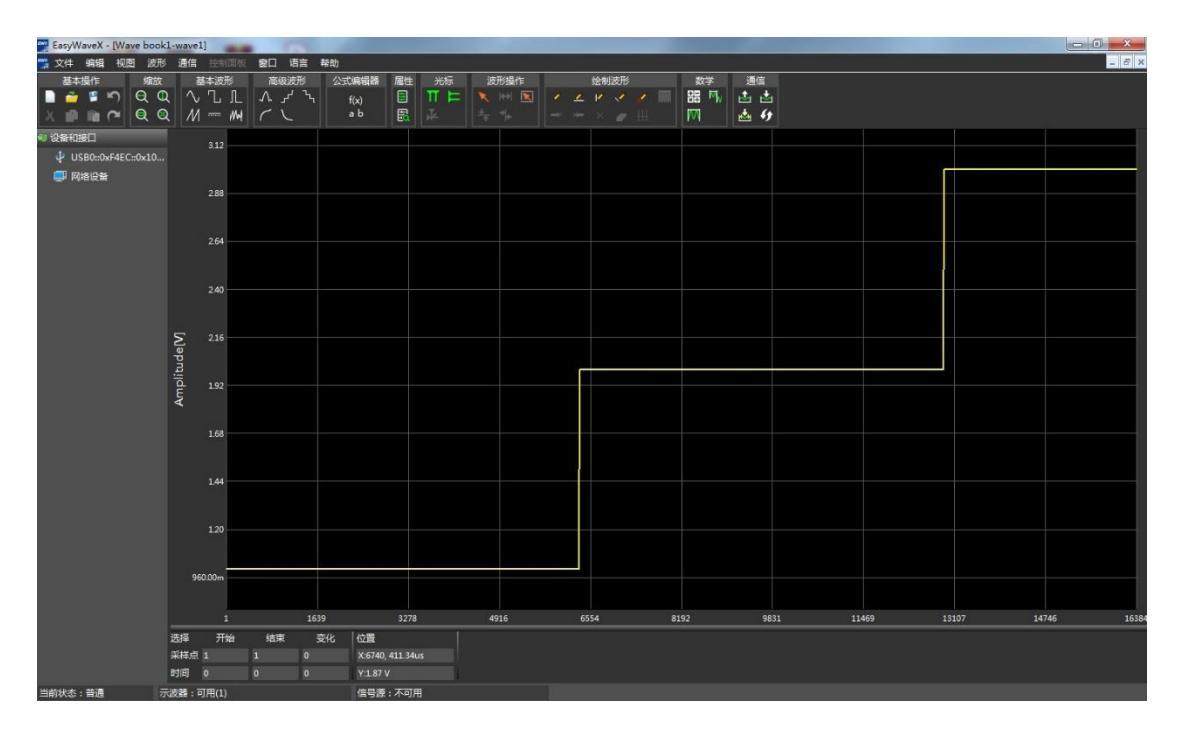

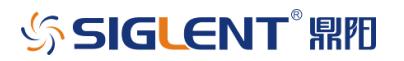

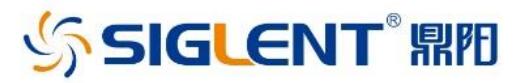

#### 关于鼎阳

鼎阳科技(SIGLENT)是通用电子测试测量仪器领域的行业领军企业。

2002年,鼎阳科技创始人开始专注于示波器研发,2005年成功研制出第一款 数字示波器。历经多年发展,鼎阳产品已扩展到数字示波器、手持示波表、函数/ 任意波形发生器、频谱分析仪、矢量网络分析仪、台式万用表、射频信号源、直流 电源、电子负载等基础测试测量仪器产品。2007年,鼎阳与高端示波器领导者美 国力科建立了全球战略合作伙伴关系。2011年,鼎阳发展成为中国销量领先的 数字示波器制造商。2014年,鼎阳发布了带宽高达1GHz的中国首款智能示波器 SDS3000系列,引领实验室功能示波器向智能示波器过渡的趋势。2017年,鼎阳 发布了多项参数突破国内技术瓶颈的SDG6000X系列脉冲/任意波形发生器。 2018年,鼎阳推出了旗舰版高端示波器SDS5000X系列;同年发布国内第一款集 频谱分析仪和矢量网络分析仪于一体的产品SVA1000X。目前,鼎阳已经在美国 克利夫兰和德国汉堡成立子公司,产品远销全球80多个国家和地区,SIGLENT 已经成为全球知名的测试测量仪器品牌。

联系我们 深圳市鼎阳科技股份有限公司 全国免费服务热线: 400-878-0807 网址: www.siglent.com

#### 声明

☆ SIGLENT Mm 是深圳市鼎阳科技股份有限公司的 注册商标,事先未经过允许,不得以任何形式或通 过任何方式复制本手册中的任何内容。 本资料中的信息代替原先的此前所有版本。技术 数据如有变更,恕不另行通告。

技术许可

对于本文档中描述的硬件和软件, 仅在得到许可的情 况下才会提供, 并且只能根据许可进行使用或复制。

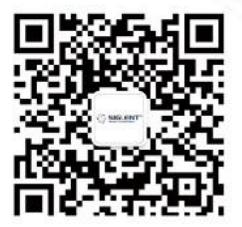